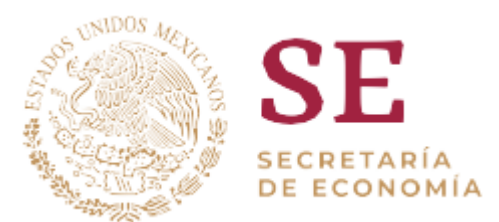

## **CENTRO DE CONTACTO CIUDADANO**

## Aprobación de organismos de certificación

¿Deseas obtener la aprobación para evaluar normas oficiales mexicanas? Hazlo a través de la Secretaría de Economía, sólo necesitas la acreditación ante la Entidad Mexicana de Acreditación.

El Sistema Integral de Normas y Evaluación de la Conformidad (SINEC), desarrollado por la Secretaría de Economía a través de la Dirección General de Normas te facilita realizar este y otros trámites totalmente en línea.

Simplemente ingresa a [www.sinec.gob.mx,](http://www.sinec.gob.mx/) navega hasta el apartado de Trámites en la página principal y posteriormente elige "Aprobación de Organismos".

Ingresa con tu nombre y contraseña de usuario, llena la información que se te solicita, sube a la página:

-Documento en que conste la acreditación vigente otorgada por la entidad de acreditación

y listo: habrás iniciado tu trámite y recibirás respuesta a través del SINEC.

Si aún no tienes tus credenciales de usuario del SINEC, sigue las instrucciones para solicitarlas y en un máximo de 24 horas tendrás una respuesta.

Para dudas o comentarios puede comunicarse al Centro de Información de la Dirección General de Normas de la Secretaría de Economía al correo electrónico [cidgn@economia.gob.mx](mailto:cidgn@economia.gob.mx)